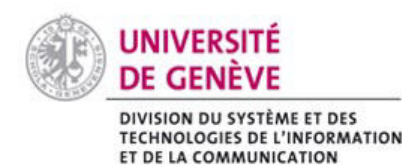

**Chamilo@Unige** 

Se connecter sur Chamilo

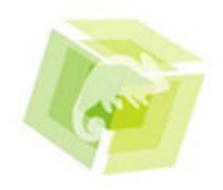

# Comment procéder ?

### **1. Membres de l'Université de Genève**

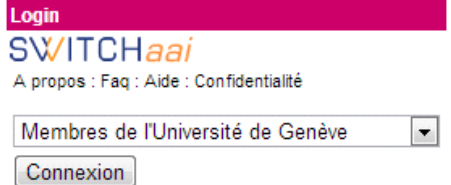

Dans la rubrique **Login**, sélectionnez « Membres de l'Université de Genève » puis cliquez sur **Connexion.** Entrez votre identifiant [\(prénom.nom@etu.unige.ch\)](mailto:nom@etu.unige.ch) et votre mot de passe ISIs, (les mêmes que ceux de votre messagerie électronique).

## **2. Membres des HUG**

Connexion

Login **SWITCHaai** A propos : Faq : Aide : Confidentialité HUG - Hôpitaux Universitaires de Genève

Dans la rubrique **Login**, sélectionnez « HUG » puis cliquez sur **Connexion.** Entrez votre identifiant et mot de passe fournis par les HUG.

*Si vous rencontrez des difficultés pour vous connecter, contactez le helpdesk des HUG (tél. 24 444 – uniquement pour les membres des HUG).*

#### **3. Membres des autres établissements d'enseignement supérieur de Suisse**

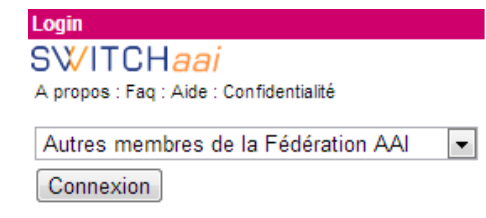

Dans la rubrique **Login**, sélectionnez « Autres membres de la Fédération AAI » puis cliquez sur **Connexion.**  Sélectionnez votre institution dans la liste déroulante puis  $\overline{\cdot}$  entrez votre identifiant et mot de passe fournis par votre institution**.**

*La liste des membres de la Fédération AAI est* [consultable sur le site de SWITCH](http://www.switch.ch/aai/participants/homeorgs.html)

## Autres cas de figure

Dans certains cas, notamment dans le cadre de la **formation continue**, des comptes externes sont créés et un identifiant et un mot de passe vous sont remis. Si ce n'est pas le cas, adressez-vous au responsable de votre cours.

Les **auditeurs/trices libres** peuvent obtenir à accès à Chamilo en suivant la procédure indiquée sur cette page: [http://www.unige.ch/admissions/sinscrire/delais](http://www.unige.ch/admissions/sinscrire/delais-formalites/auditeurs/procedure/)[formalites/auditeurs/procedure/](http://www.unige.ch/admissions/sinscrire/delais-formalites/auditeurs/procedure/)

*Si vous rencontrez des difficultés pour vous connecter sur la plateforme, contactez le CAD* [cad.unige.ch](http://www.unige.ch/stic/cad/)